#### Rich Web Applications in Server-side Java without Plug-ins or JavaScript

Joonas Lehtinen, PhD IT Mill - CEO joonas@vaadin.com

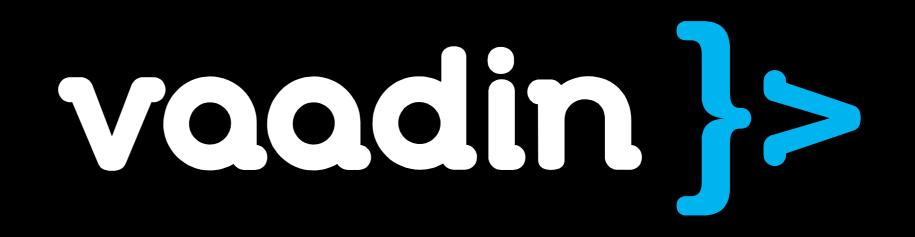

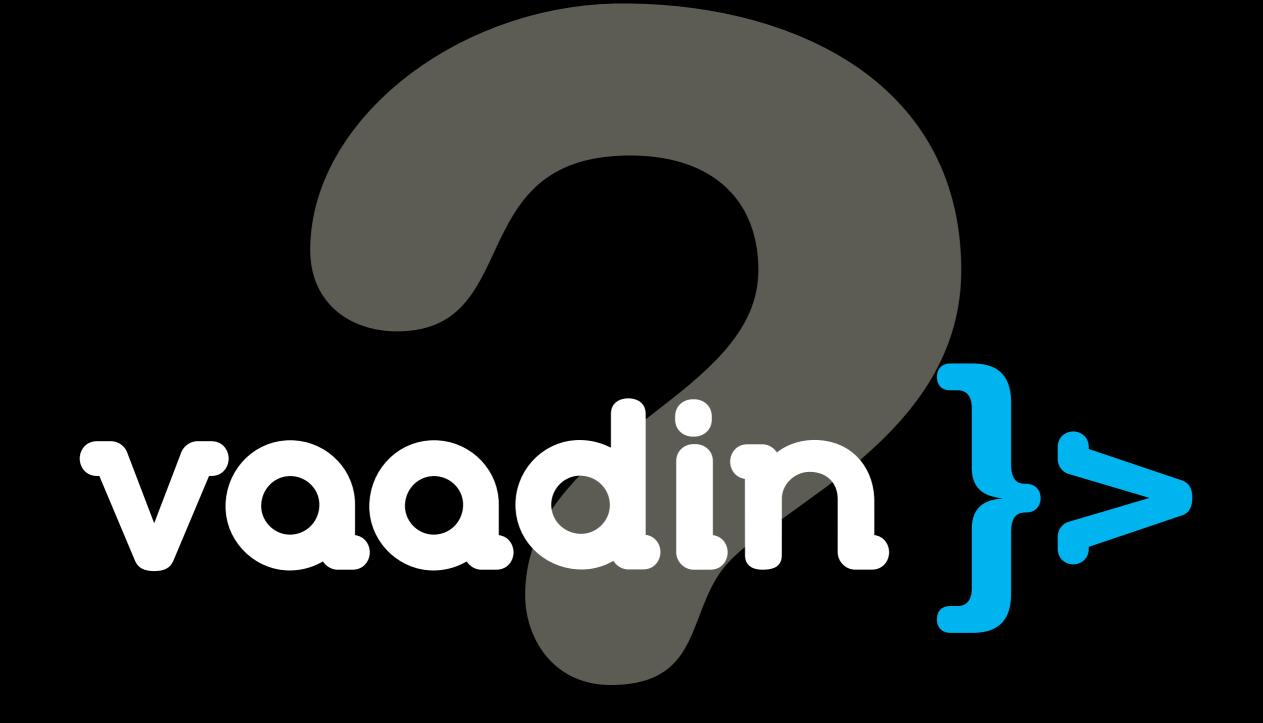

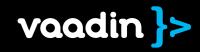

# voodin }>

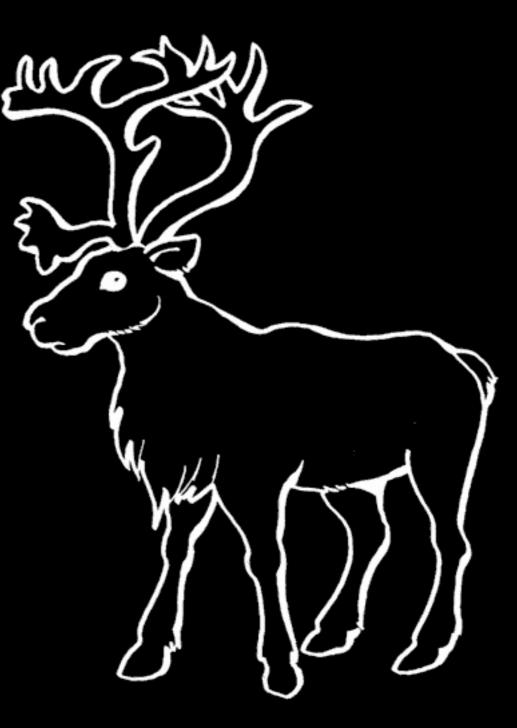

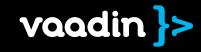

#### Vaadin is a UI framework for desktop-like web apps

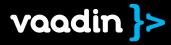

#### New configs, taglibs and syntax!?!

#### JavaScript, DOM, Applet, plugins?

#### **No!** This is Java. Nothing else.

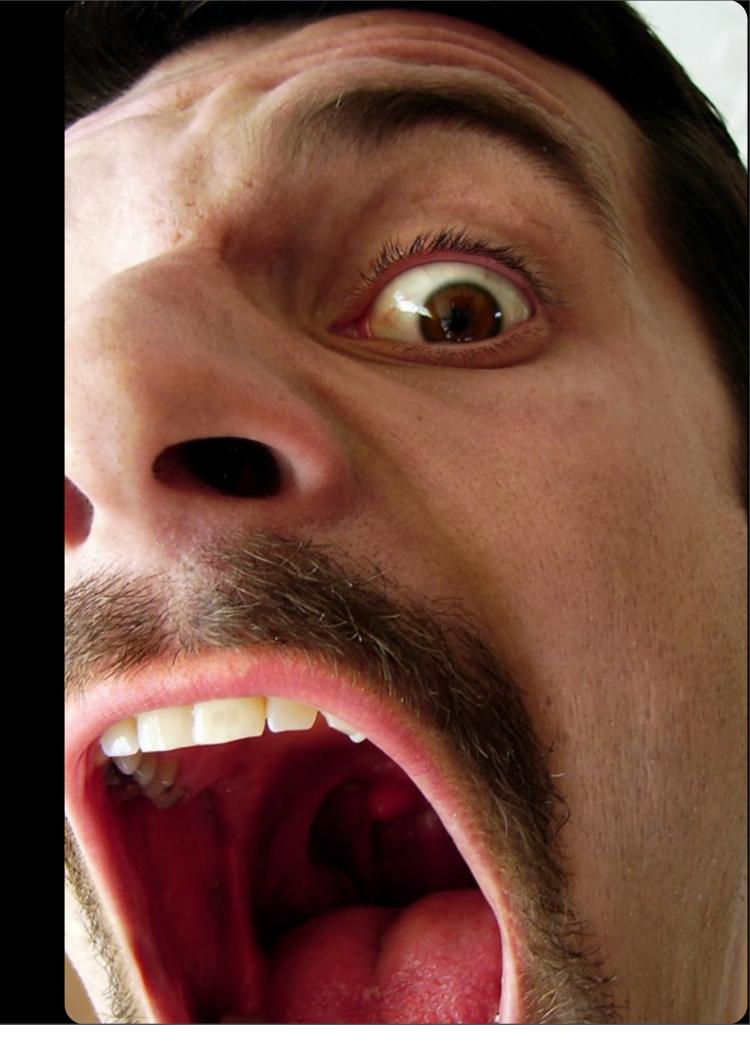

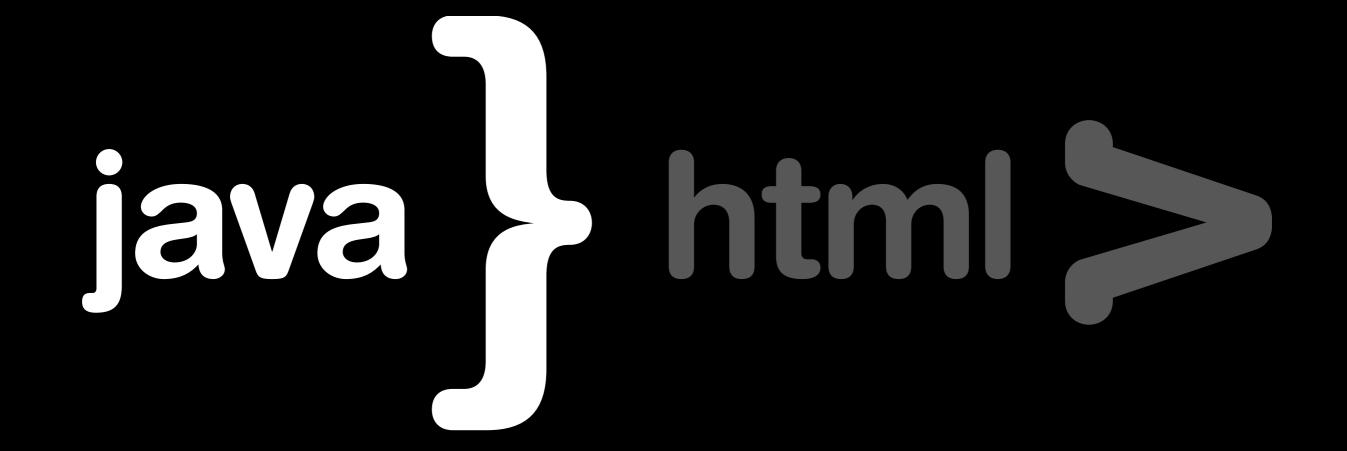

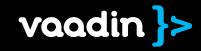

#### healthcare portal, 100 kloc of perl, ...

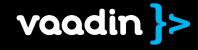

19981

#### web 1.0, netscape, ie5, ie6, ...

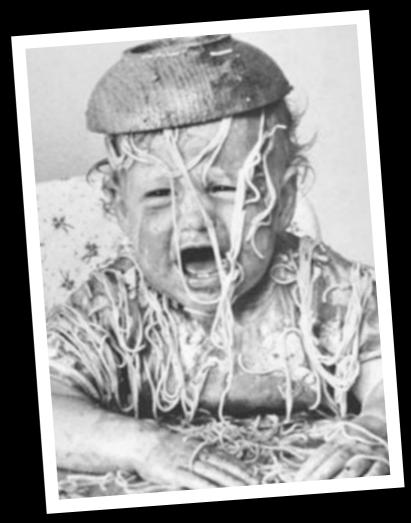

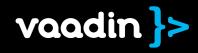

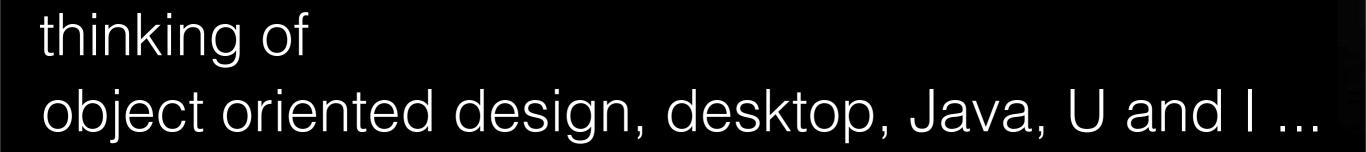

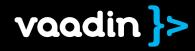

#### desktop programming paradigm for web!

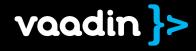

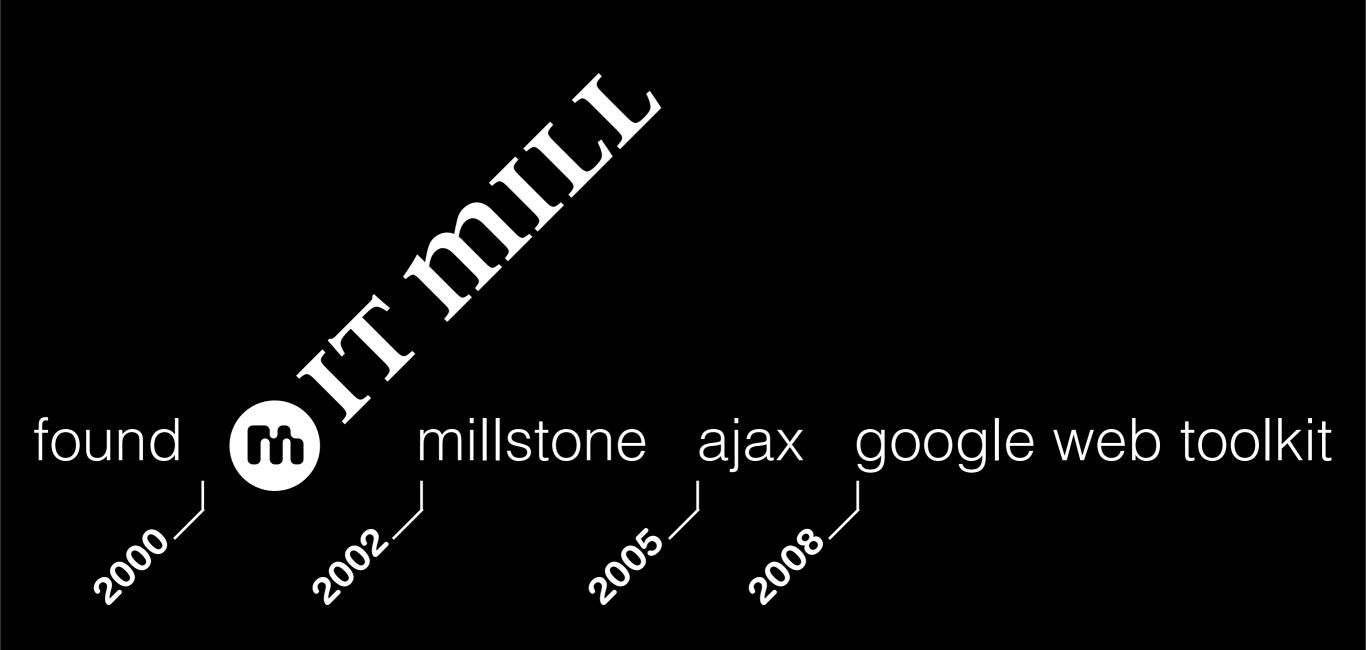

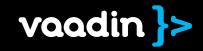

# re-released as

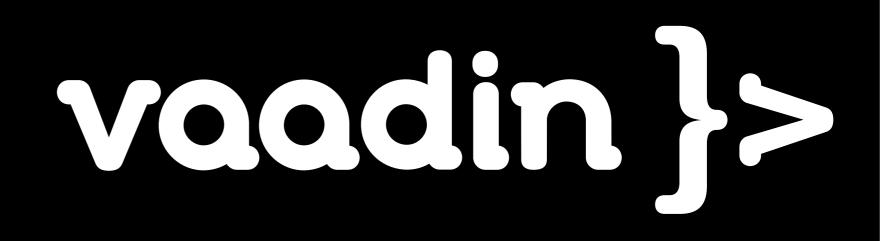

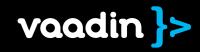

#### is there a

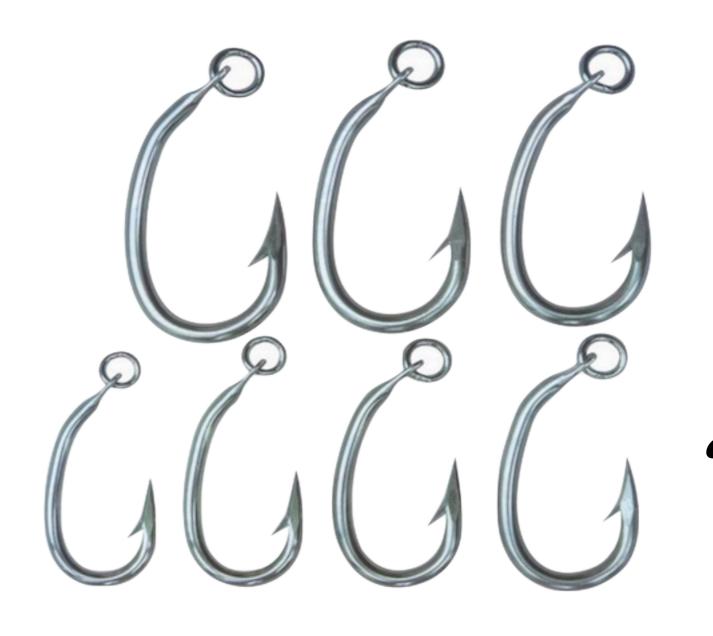

?

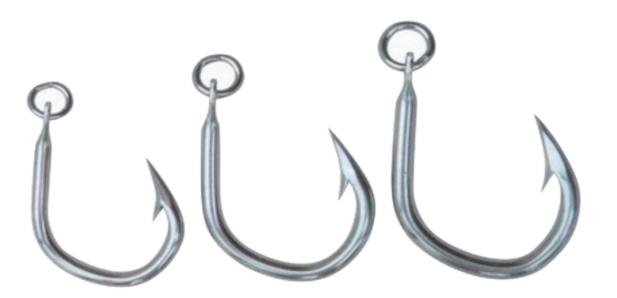

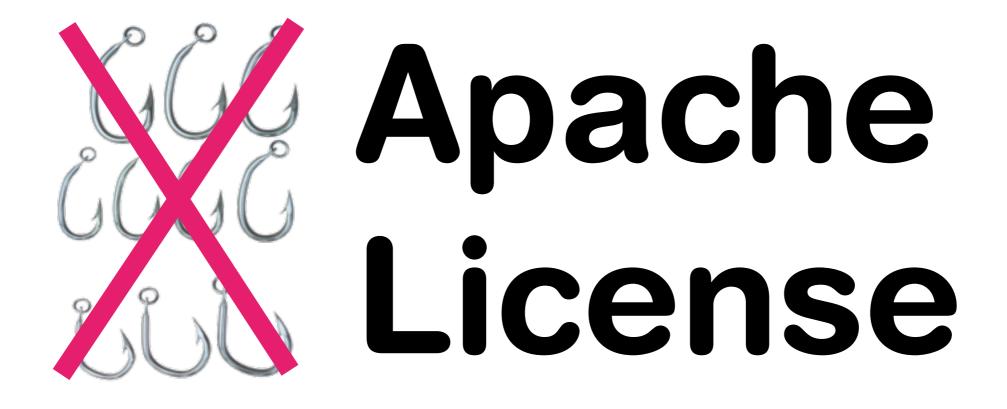

#### Contents

#### Server-side RIA What is it? Pros & cons?

#### Discussion

#### $\mathbf{V}$

#### In practice

Coding a Vaadin application step-by-step Vaadin Big picture, Extending, Getting started

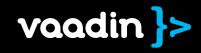

#### Server-side RIA

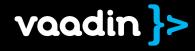

# Rich Internet Application

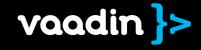

### an application that makes developers **rich**

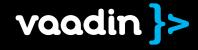

# if they bill by hour

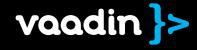

## Architecture

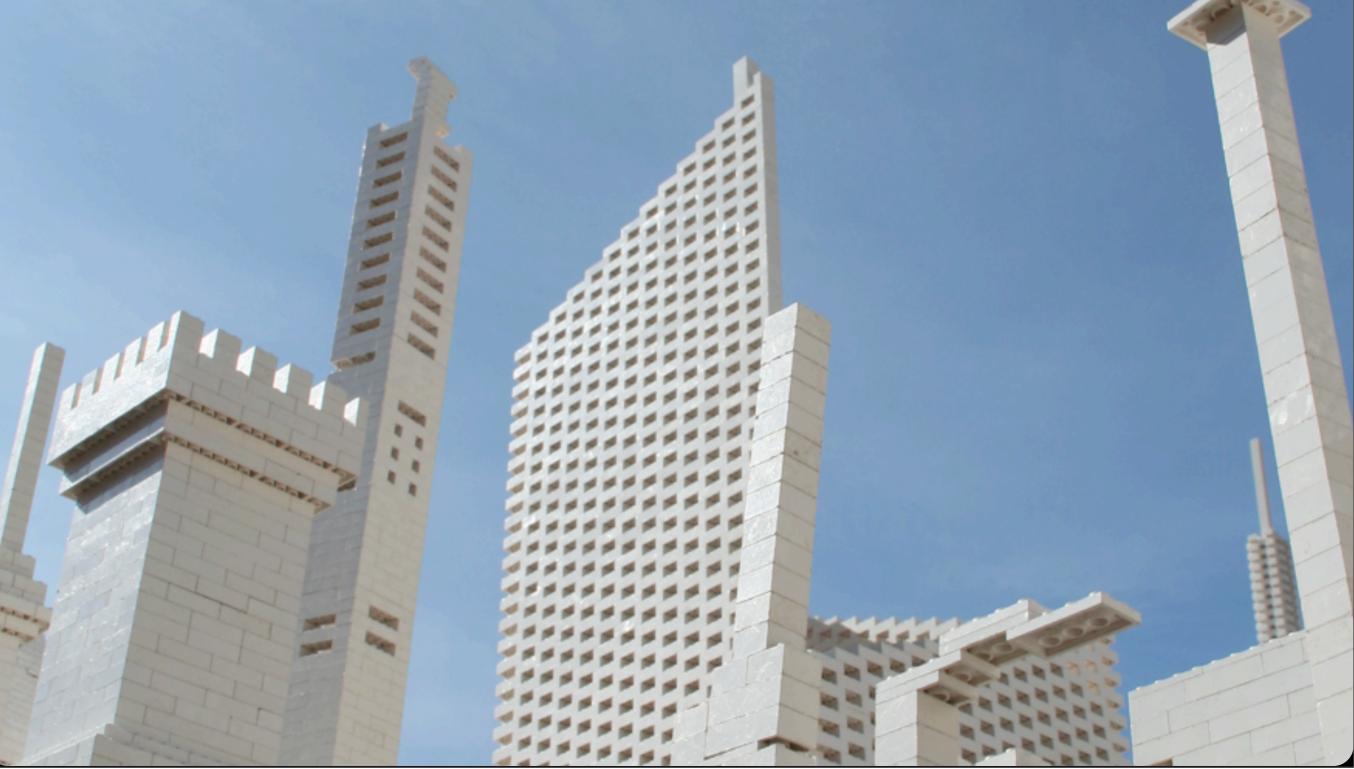

## "Web 1.0"

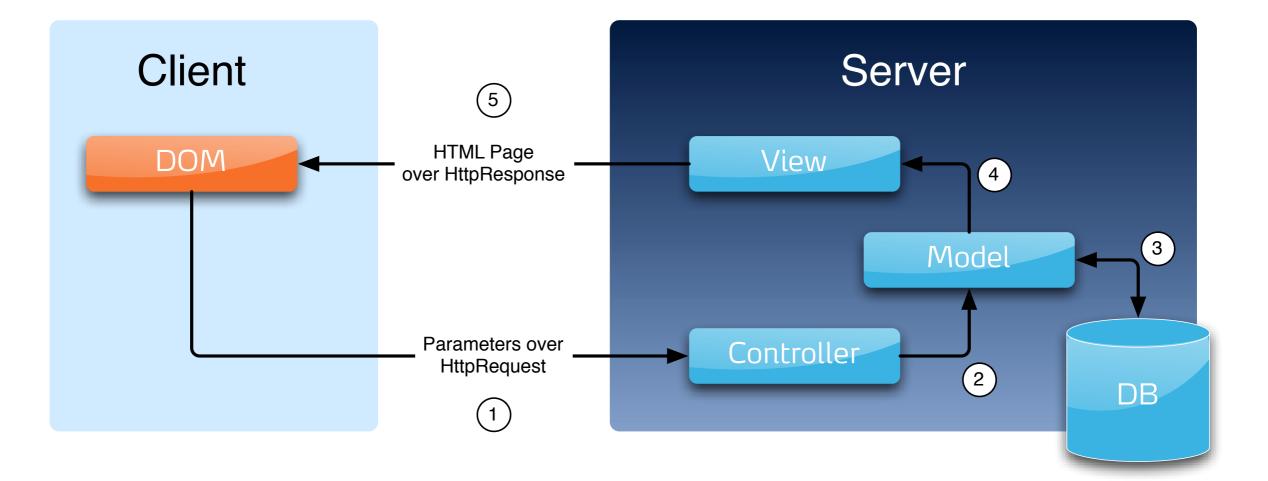

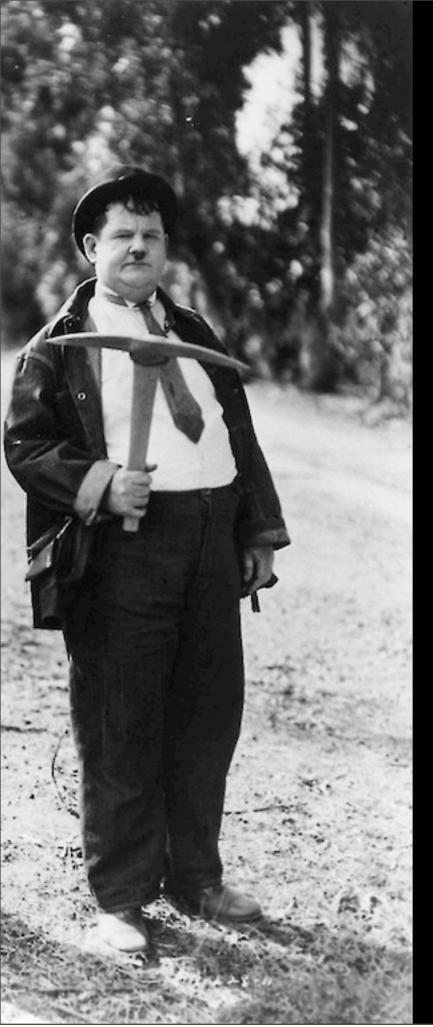

#### client-side ria

# fat client

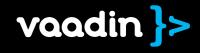

## **Client-side RIA**

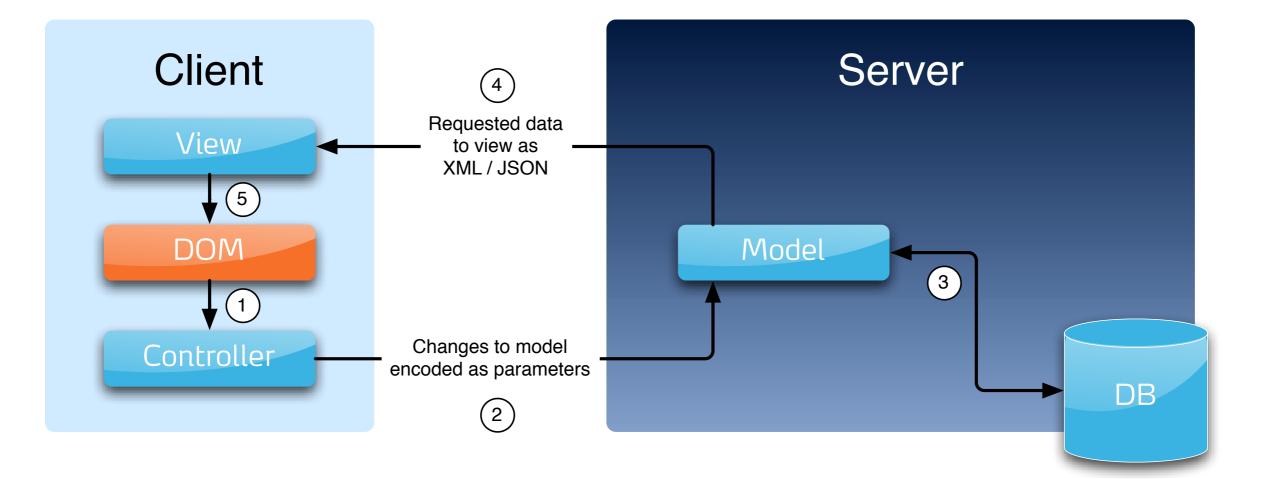

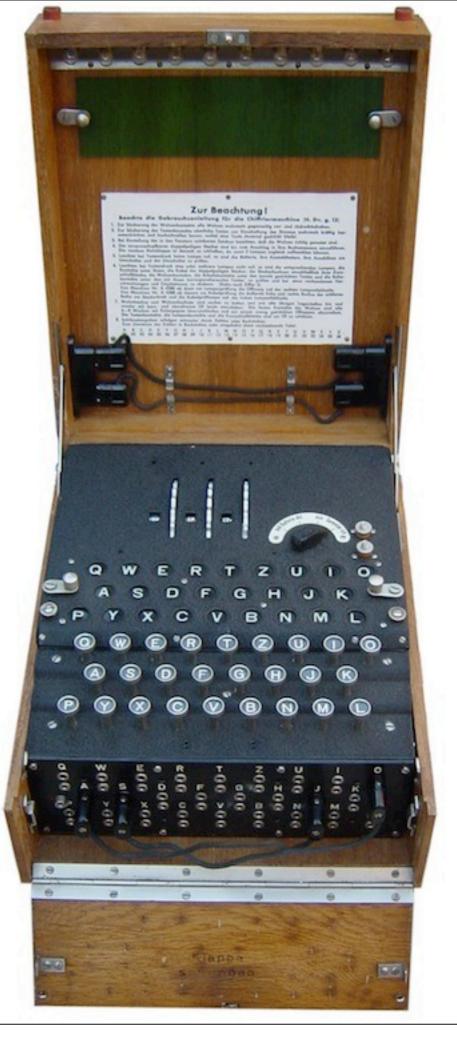

## programming web is not easy

# different features in different browsers

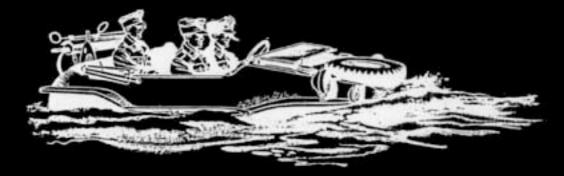

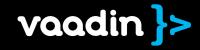

# different <u>performance</u> in different browsers

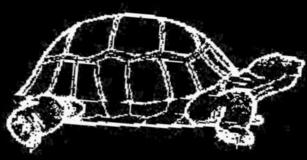

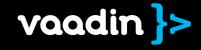

# different in different browsers

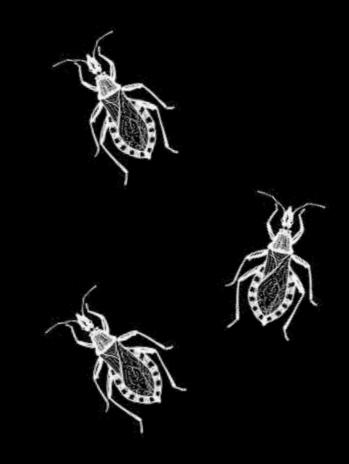

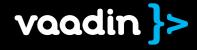

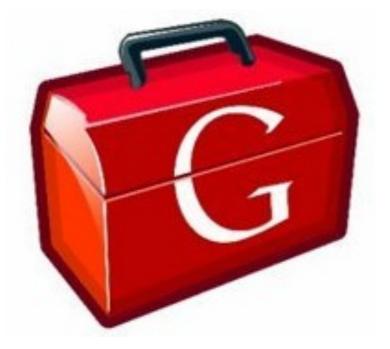

#### Google Web Toolkit

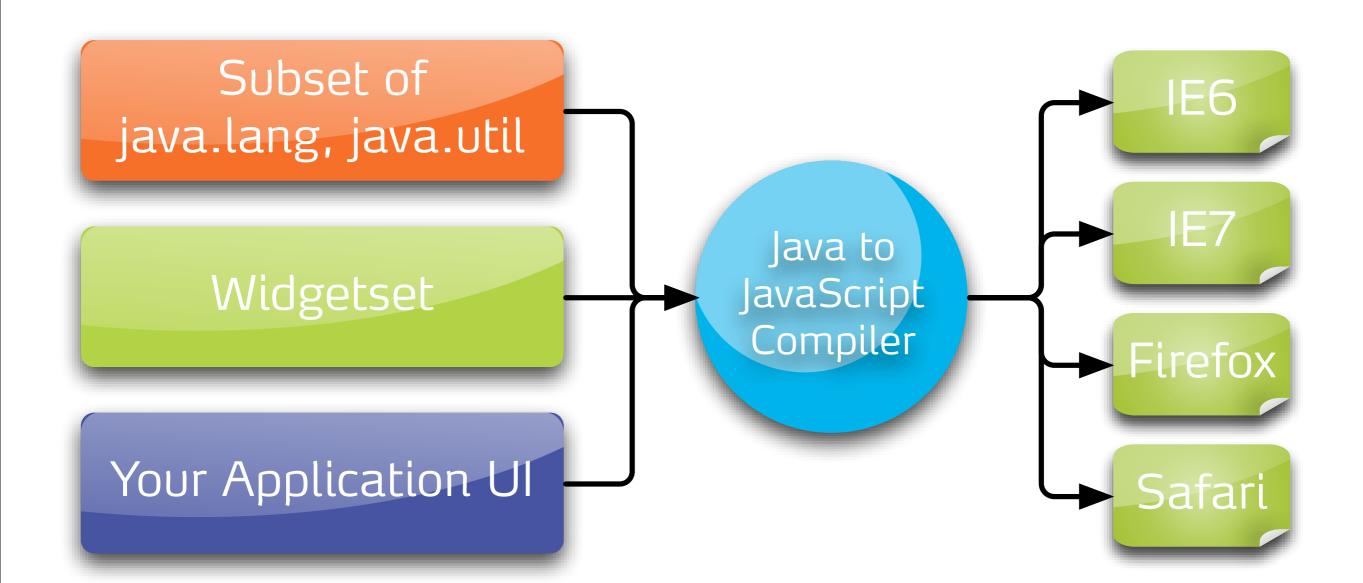

# simpler Java only forget the web

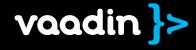

## cost-effective stop debugging JavaScript spaghetti

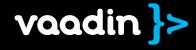

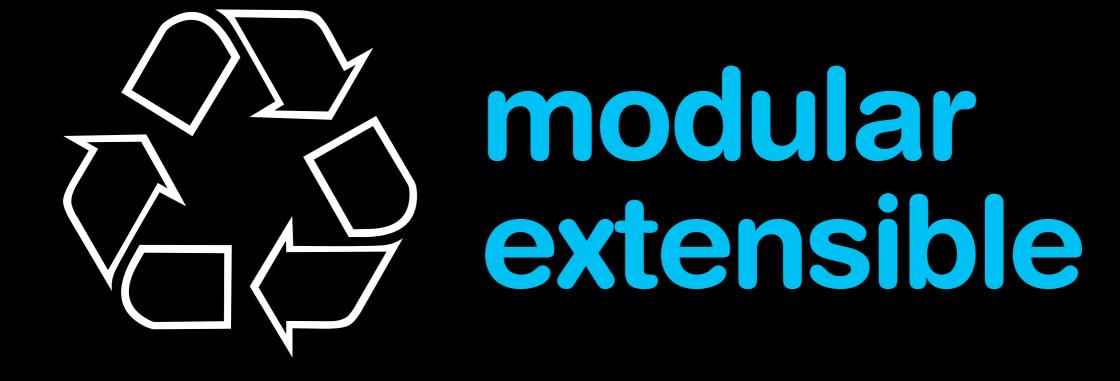

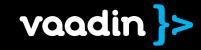

## Building wonderful apps doesn't require writing **fat** web clients.

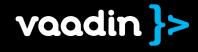

## server-side ria thin client

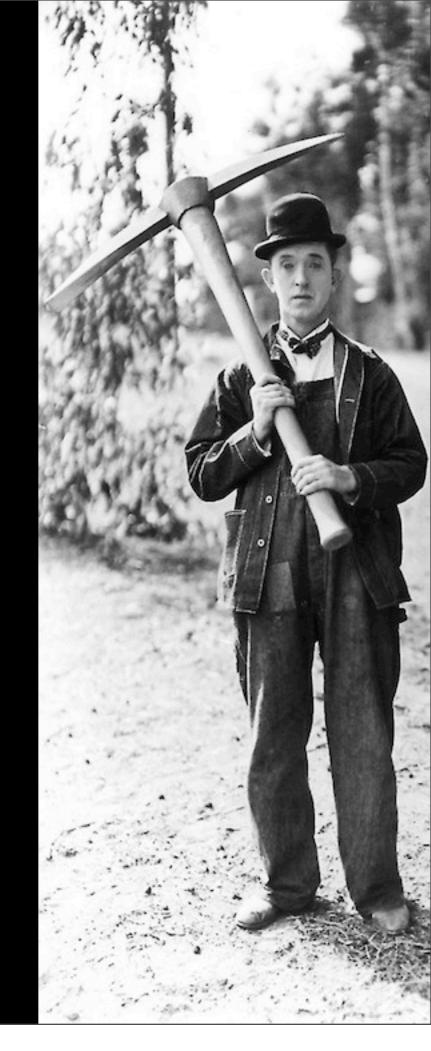

## Server-side RIA

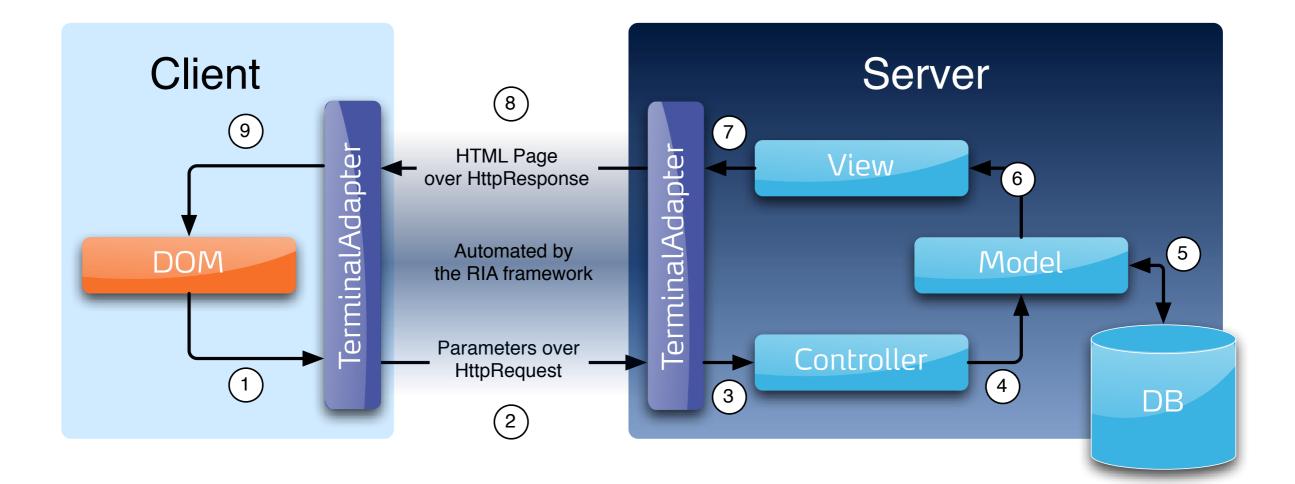

## Server-side RIA

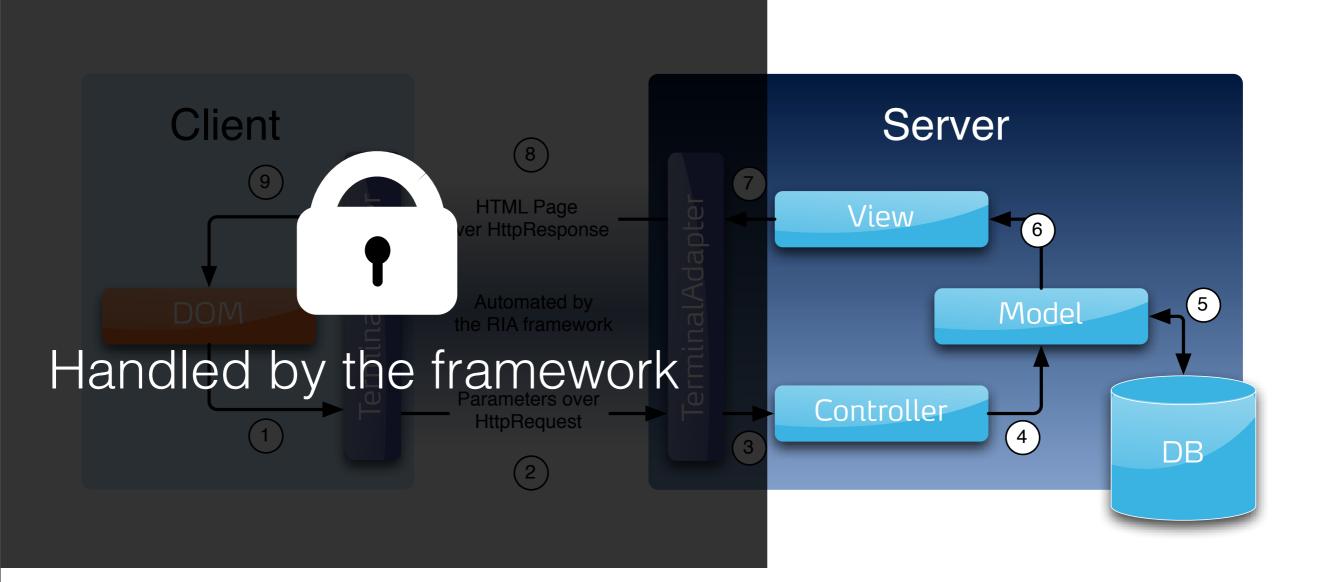

# the benefits of Java

Java

**simpler** forget the web

cost-effective

no JavaScript debugging

modular extensible

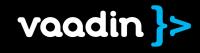

even simpler
forget the client-side
synchronous
server resources

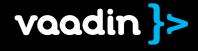

all Java tools and libraries
any JVM language

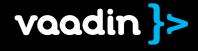

more secure
code stays in server
less web services

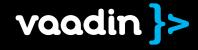

## not as scalable more processing kept on server

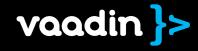

## no offline mode server is always required

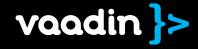

### In practice

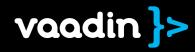

## Seeing is believing

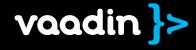

# What can it do in 20 minutes?

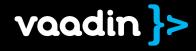

| 0 | 0 |  |
|---|---|--|
|   |   |  |

Docmgr Application

| 000                                         | L                                                                                                    | boeingi Application |       |                              |    |
|---------------------------------------------|----------------------------------------------------------------------------------------------------|---------------------|-------|------------------------------|----|
| ▲ ► 🙆                                       | A A 💬 + >http://localhost:8080/DocMgr/                                                                    |                     |       | 🖒 🚼 javaforum joonas         | 0  |
| NAME                                        |                                                                                                    | ICON                | SIZE  | LAST MODIFIED                |    |
| Application.windowDetachEvent.ntml          |                                                                                                    | icon/mes/me.git     | 1091  | TUE NOV 24 13:36:39 EET 2009 | 6  |
| Application.WindowDetachListener.html       |                                                                                                    | icon/files/file.gif | 8324  | Tue Nov 24 13:36:39 EET 2009 |    |
| Application.html                            |                                                                                                    | icon/files/file.gif | 40555 | Tue Nov 24 13:36:39 EET 2009 |    |
| ApplicationContext.TransactionListener.html |                                                                                                    | icon/files/file.gif | 12628 | Tue Nov 24 13:36:47 EET 2009 |    |
| ApplicationContext.html                     |                                                                                                    | icon/files/file.gif | 12289 | Tue Nov 24 13:36:47 EET 2009 | ×  |
| ApplicationResource.html                    |                                                                                                    | icon/files/file aif | 11406 | Tue Nov 24 13:36:47 FET 2009 | Ψ. |
|                                             |                                                                                                    |                     |       |                              | 0  |
| Methods in com                              | n.vaadin that return Application                                                                          |                     |       |                              |    |
| Application                                 | Application.UserChangeEvent.getApplication()<br>Gets the application where the user change occurred.      |                     |       |                              |    |
| <u>Application</u>                          | Application.WindowDetachEvent.getApplication()<br>Gets the application from which the window was detached | i.                  |       |                              | U  |
| <u>Application</u>                          | Application.WindowAttachEvent.getApplication()<br>Gets the application to which the window was attached.  |                     |       |                              |    |
|                                             |                                                                                                    |                     |       |                              |    |

#### Constructors in com.vaadin with parameters of type Application

Application.UserChangeEvent(Application source, Object newUser, Object prevUser)

Constructor for user change event.

#### Uses of Application in com.vaadin.service

 

 Methods in com.vaadin.service with parameters of type Application

 void
 ApplicationContext.TransactionListener.transactionEnd(Application application, Object transactionData) Invoked at the end of every transaction.

 void
 ApplicationContext.TransactionListener.transactionStart(Application application, Object transactionData)

 void
 ApplicationContext.TransactionListener.transactionStart(Application application, Object transactionData)

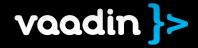

Ψ.

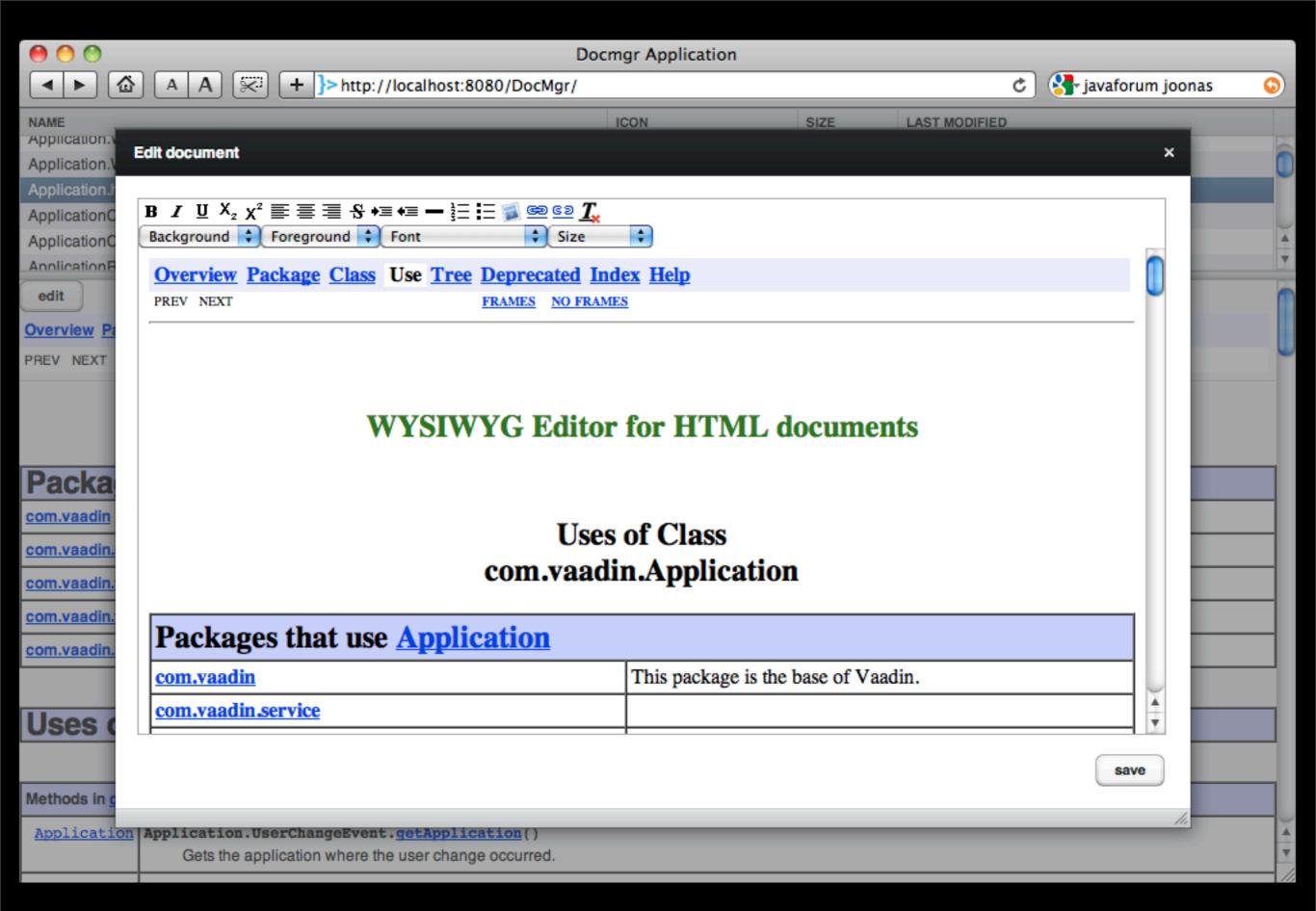

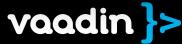

#### Demo as video

http://www.youtube.com/watch?v=u-a3VQF90kw

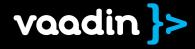

### Vaadin

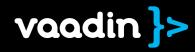

# all benefits of server-side ria gwt

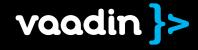

# ui components

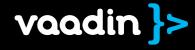

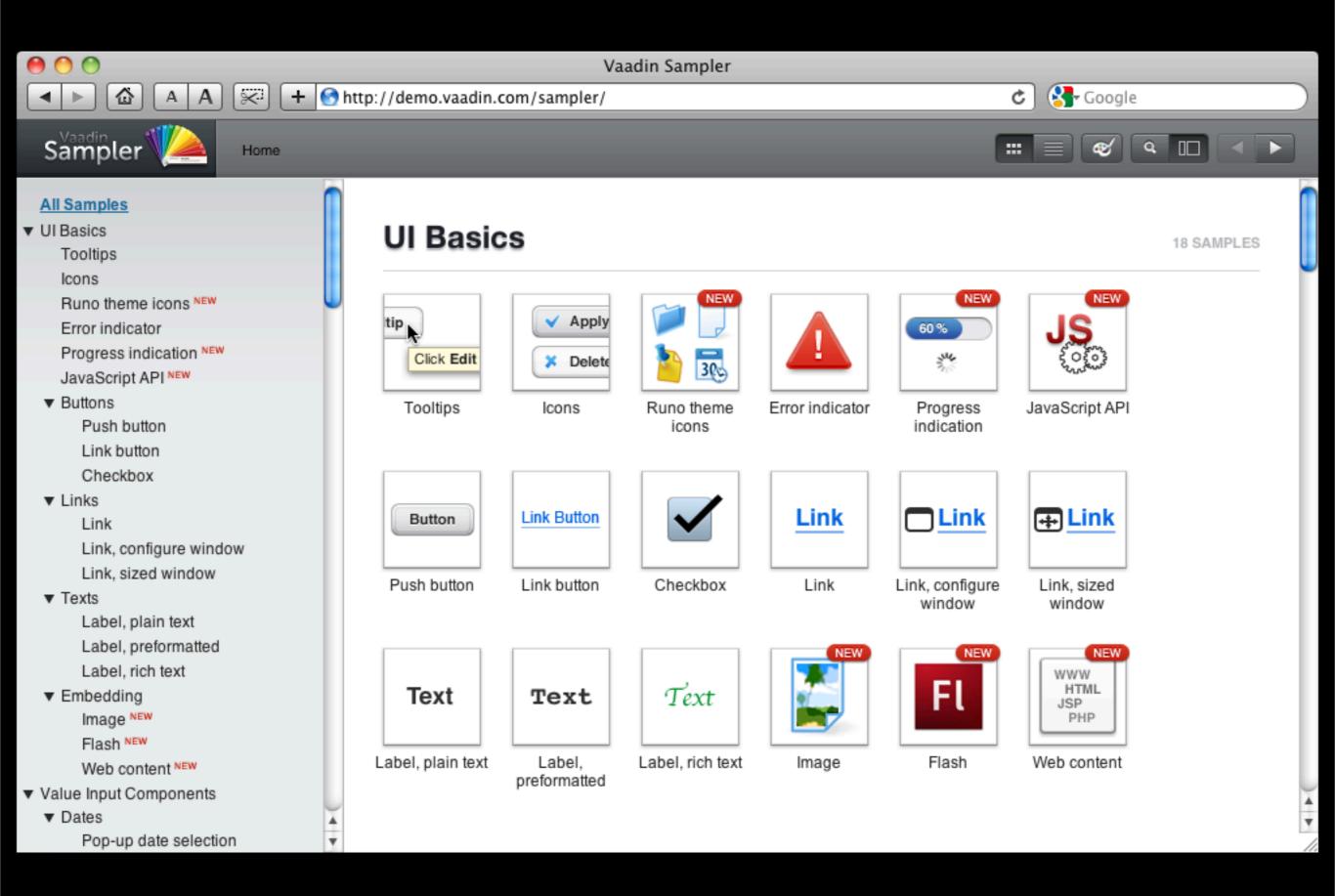

vaadin }>

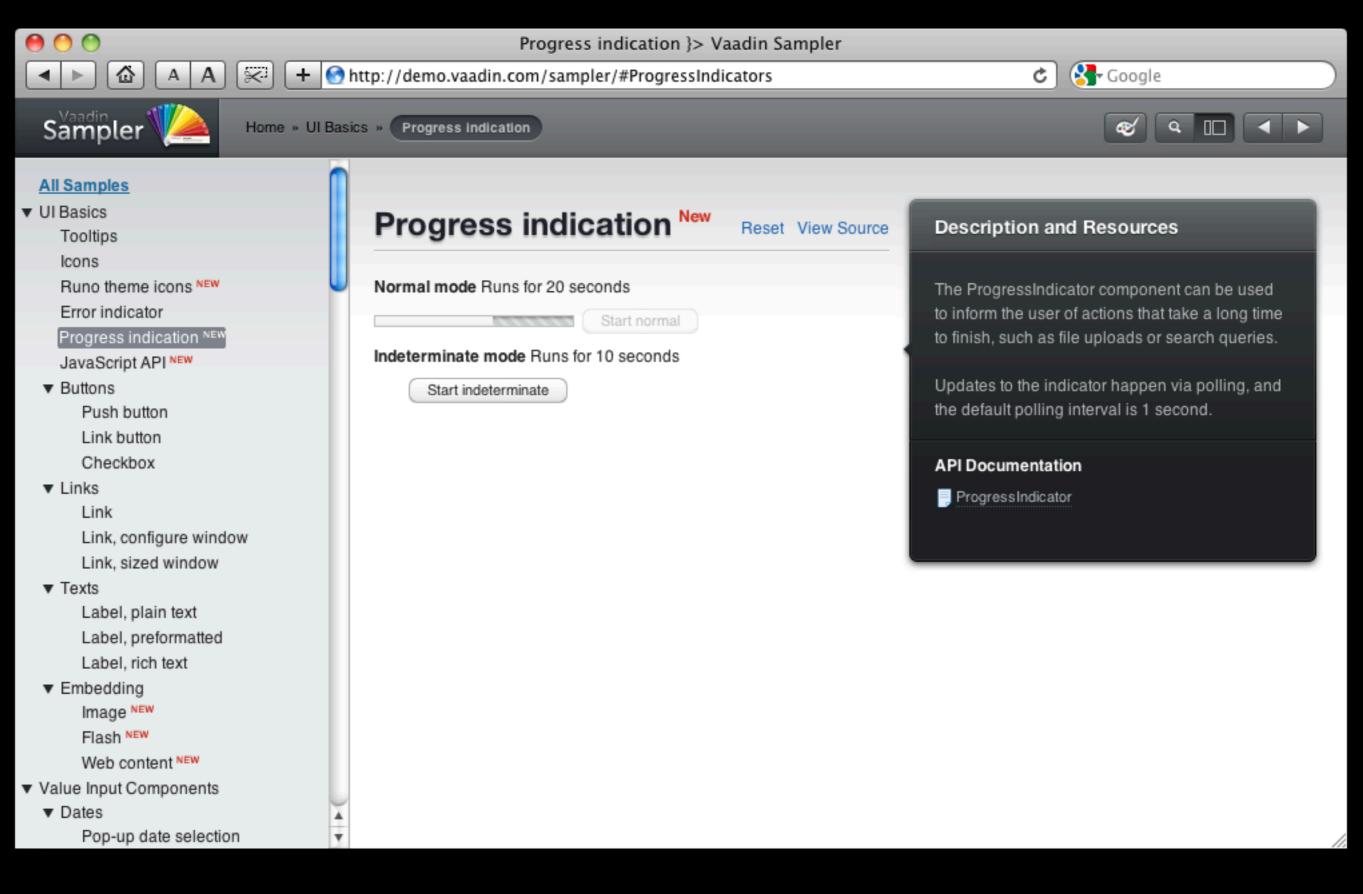

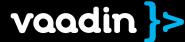

| 00                                                                                                    | Progress indication }> Vaadin Sampler                   |                                                                                       |  |  |
|----------------------------------------------------------------------------------------------------|---------------------------------------------------------|---------------------------------------------------------------------------------------|--|--|
|                                                                                                    | http://demo.vaadin.com/sampler/#ProgressIndicators      | 🖒 🚱 Google                                                                            |  |  |
| Sampler 🎾 Home »                                                                                                    | UI Basics » Progress Indication                         | <b>«</b>                                                                              |  |  |
| All Samples ✓ UI Basics<br>Tooltips<br>Icons<br>Runo theme icons NEW<br>Error indicator<br>Decrease indication NEW<br>Java <sup>™</sup> source<br>// Add a normal pro<br>pil = new ProgressI<br>pil.setIndeterminat<br>pil.setEnabled(fals<br>hl.addComponent(pil) | <pre>indicator();<br/>ce(false);<br/>se);<br/>l);</pre> | <text><text><text><text><section-header></section-header></text></text></text></text> |  |  |
| <pre>startButton1 = new public void but worker1 = n worker1.sta pi1.setEnab pi1.setValu</pre>                                                                                                    | <pre>oled(true);</pre>                                  |                                                                                       |  |  |

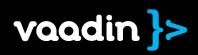

### Vaadin UI component architecture

#### "Ul Component"

- Button, Table, Tree, ... • Server-side data Full Java API

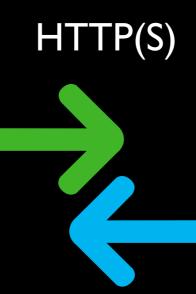

#### "Widget"

- Client-side peer for the component
- Runs on JavaScript

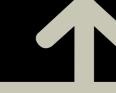

#### Java

Compiled with JDK

#### Java

Google Web Toolkit

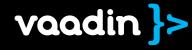

# thanks to GWT, creating new ui components is really easy

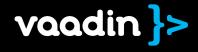

# directory

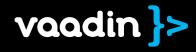

# channel for distributing Vaadin add-ons

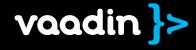

### ui components, data sources, themes, tools,...

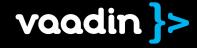

|                                   | Directory - vaadin.com                                                              |                                                                                                    |
|-----------------------------------|-------------------------------------------------------------------------------------|----------------------------------------------------------------------------------------------------|
|                                   | + }> http://vaadin.com/directory/                                                   | C Google                                                                                                    |
|                                   | Joonas Lehtinen Settings Log Out CMS                                                |                                                                                                    |
| vaadin }>                         | Demo Download Learn Discuss Contril                                                 | bute Pro Q- Search                                                                                                    |
| • Directory                       | Most Recent Highest Rated Top Downloads                                             | Showing CERTIFIED STABLE BETA EXPERIMENTAL                                                                                                    |
| Q Search Add-ons                  | « Previous Next » 1 2 3 4 5 6 7 8                                                   | 9 89 Results                                                                                                    |
| Browse                            | Blackboard<br>In Tools by Henrik Paul                                               | Color Picker<br>In UI Components by John Ahiroos                                                                                                    |
| All<br>UI Components              | A generic blackboard system for listening to and firing<br>events.                  | Pick your color in style!                                                                                                    |
| Themes<br>Data Components         | Version 1.1.0 STABLE No ratings yet 🞍 3                                             | Version 0.9.5 BETA ★★★★ 2                                                                                                    |
| Tools<br>Miscellaneous            | GoogleAnalyticsTracker<br>In UI Components by Sami Ekblad                           | VaadinAppFoundation<br>In Miscellaneous by Kim Leppänen                                                                                               |
| Joonas Lehtinen                   | Track Vaadin application use with Google Analytics                                  | Application foundation provides commonly used features<br>to your Vaadin applications, such as persistence,<br>authentication, i18n and view helpers. |
| Authoring<br>My Licenses<br>Admin | Version 1.1.1 BETA No ratings yet 💆 3                                               | Version 1.0.2 BETA ★★★★ 1                                                                                                    |
|                                   | PaintTheme<br>In Themes by Jouni Koivuviita                                         | Timeline<br>In UI Components by John Ahlroos                                                                                                    |
|                                   | A general purpose theme with customization possibilities<br>using a WYSIWYG editor. | Make beautiful interactive timelines with the Timeline<br>component.                                                                                  |
|                                   | Version 1.0 BETA ★★★★ 3                                                             | Version 0.9.1 BETA No ratings yet 📕 3                                                                                                    |
|                                   | SearchField                                                                         | Drawer                                                                                                    |

| <ul> <li>O</li> <li>O</li> <li>A</li> <li>A</li> <li>A</li> <li>A</li> <li>A</li> <li>A</li> <li>A</li> <li>A</li> </ul> | <pre>Directory - vaadin.com + }&gt;http://vaadin.com/directory/#addon/47</pre> |                                                                                                    |                                                                                                    | 🖒 🚱 Google                                              |
|----------------------------------------------------------------------------------------------------|--------------------------------------------------------------------------------|----------------------------------------------------------------------------------------------------|----------------------------------------------------------------------------------------------------|---------------------------------------------------------|
| vaadin }><br>∙H• Directory                                                                                               | Demo Do<br>Rotary                                                              | Settings Log Out CMS<br>ownload Learn Disc<br>Knob<br>nents by Mikael Vappula                                                            |                                                                                                    | Q- Search<br>Report this add-on                         |
| Search Add-ons                                                                                                    | Version                                                                        | 0.3 (latest)                                                                                                    |                                                                                                    | Download Now<br>Version 0.3 (43 kB)                     |
| All<br>UI Components<br>Themes<br>Data Components<br>Tools<br>Miscellaneous                                              | Maturity<br>License<br>Vaadin                                                  | BETA<br>Apache License 2.0<br>6.2 upwards                                                                                                | Browser Compatibility<br>Description:<br>Internet Explorer 6, Internet<br>Explorer 7, Internet Explorer<br>8, Safari 4, Firefox 3, Opera<br>10, Safari 3 | Related Links  Discussion Forum Source Code Online Demo |
| Joonas Lehtinen<br>Authoring<br>My Licenses<br>Admin                                                                     | used for select<br>dragging mous<br>up/down keys.                              | omponent emulates its real-work<br>ting numeric value within a rang<br>se along y-axis, using mouse so<br>so supports browser focus ever | ge. Knob can be rotated by<br>croll wheel or pressing                                                                                                    | Rate this Add-on                                        |
|                                                                                                    | Highlights<br>Please rotate                                                    | 1 package org.vaa<br>2<br>3 import com.vaad<br>4 import com.vaad<br>5<br>6 public class MyA<br>Code example                              |                                                                                                    |                                                         |

 $\bigcirc$ 

| ] 📬 • 🔚 👜 ] 🏇 • 🕥 • 🚱 • 💁     | দ ] 😓 + 🖓 + 🏷 - 🗘 - ] 🦚 ] 🥝 👘 🔛 👔 😭 🔛 👘 😭 Resource 👫 SVN Reposit                                       | 🗄 <svn reposi="" th="" »<="" 🛛=""></svn> |
|-------------------------------|----------------------------------------------------------------------------------------------------|------------------------------------------|
| ] 😵 😰 💩 ] 🐯 • 🚱 • ] 🖧 ] 🕭     |                                                                                                    |                                          |
| 🎦 Projec 🕱 😤 Naviga 🗖 🗖       |                                                                                                    | 🗄 Outli 🛛 🗖 🗖                            |
| 트 🔄 😜 🎽                       |                                                                                                    | 5° V                                     |
| ► 🔁 Servers                   |                                                                                                    | An outline is not<br>available.          |
| ▼ 🚰 StudioTable               |                                                                                                    | available.                               |
| Deployment Descriptor: Stu    |                                                                                                    |                                          |
| Java Resources: src           |                                                                                                    |                                          |
| V J StudiotableApplicatio     |                                                                                                    |                                          |
| StudiotableApplication        |                                                                                                    |                                          |
| ▶ ➡ Libraries                 |                                                                                                    |                                          |
| ▶ ➡ JavaScript Resources      |                                                                                                    |                                          |
| 🕨 🕞 Web Resources : WebContei | Compile widgetset                                                                                      |                                          |
| 🕨 🗁 build                     |                                                                                                    |                                          |
| VebContent 🥪                  | Your client side code in the project StudioTable might need a recompilation.<br>Compile widgetset now? |                                          |
| META-INF                      | Compile widgetset now?                                                                                 |                                          |
| WEB-INF                       | Suspend automatic recompilation                                                                        |                                          |
|                               |                                                                                                    |                                          |
| vaadin-6.2.5 jar              | No Yes                                                                                                 |                                          |
| X web.xml                     |                                                                                                    |                                          |
| A Web.Xiiii                   |                                                                                                    |                                          |
|                               |                                                                                                    |                                          |
|                               |                                                                                                    |                                          |
|                               |                                                                                                    |                                          |
|                               |                                                                                                    |                                          |
|                               |                                                                                                    |                                          |
|                               |                                                                                                    |                                          |
|                               |                                                                                                    |                                          |
|                               |                                                                                                    |                                          |
|                               |                                                                                                    |                                          |
|                               | 🖹 Prob 🕢 Task 🔲 Prop 👫 Serv 🎬 Data 🖺 Snip 🙋 Prog 🔗 Sear 🔲 SQL 📝 SVN 📃 Cons                             | 🛛 🗍 Ju JUni 🗌 🗖                          |
|                               |                                                                                                    |                                          |
| ( ) ) ( )                     |                                                                                                    | <b>₽ ₽ ₽ ₽</b>                           |
| com.example.studiotable       | Carling Instruction Carling II.                                                                        |                                          |
| com.example.studiotable       | .Studiotabpplication.java - StudioTable/src                                                            | 11.                                      |

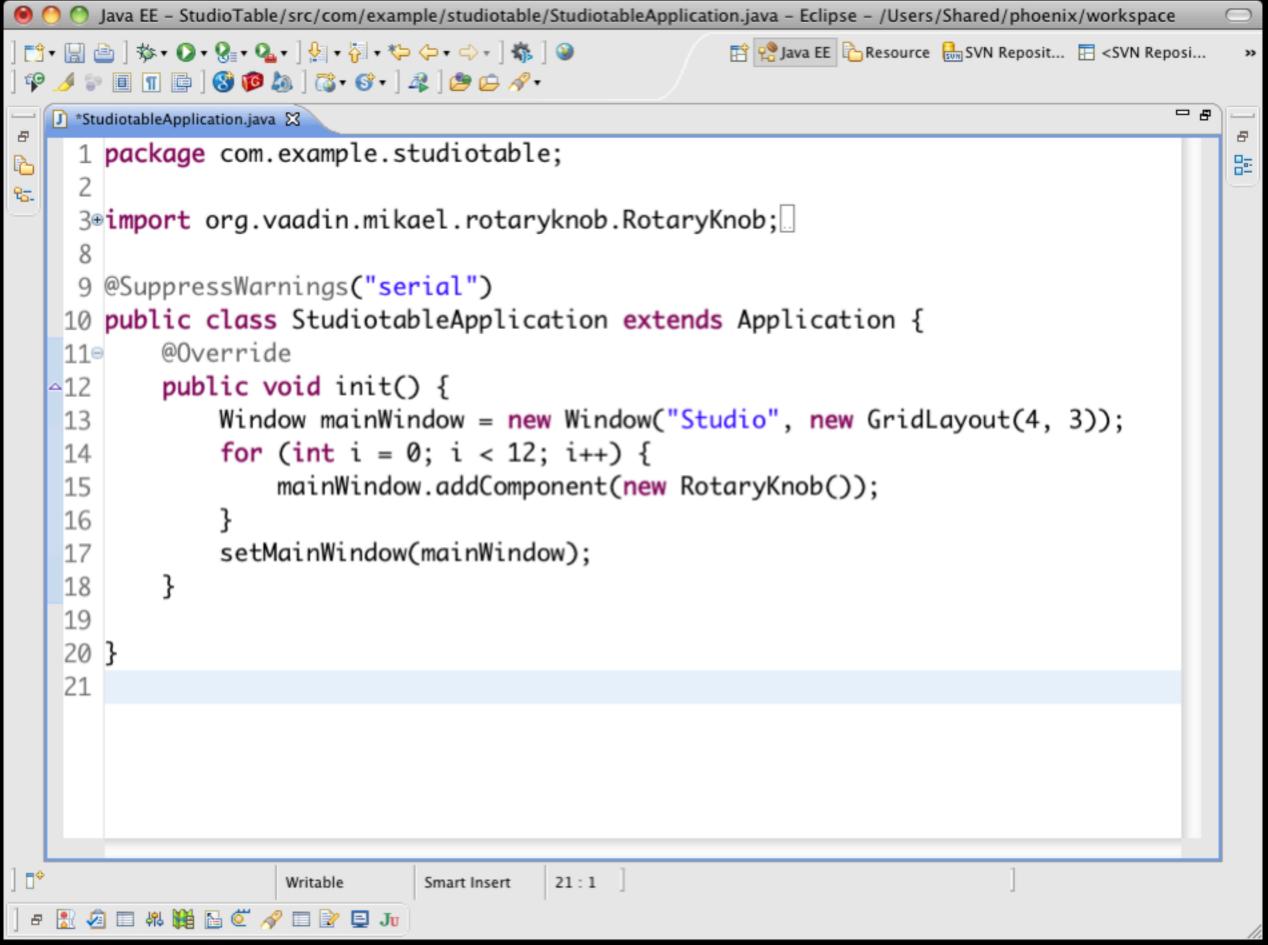

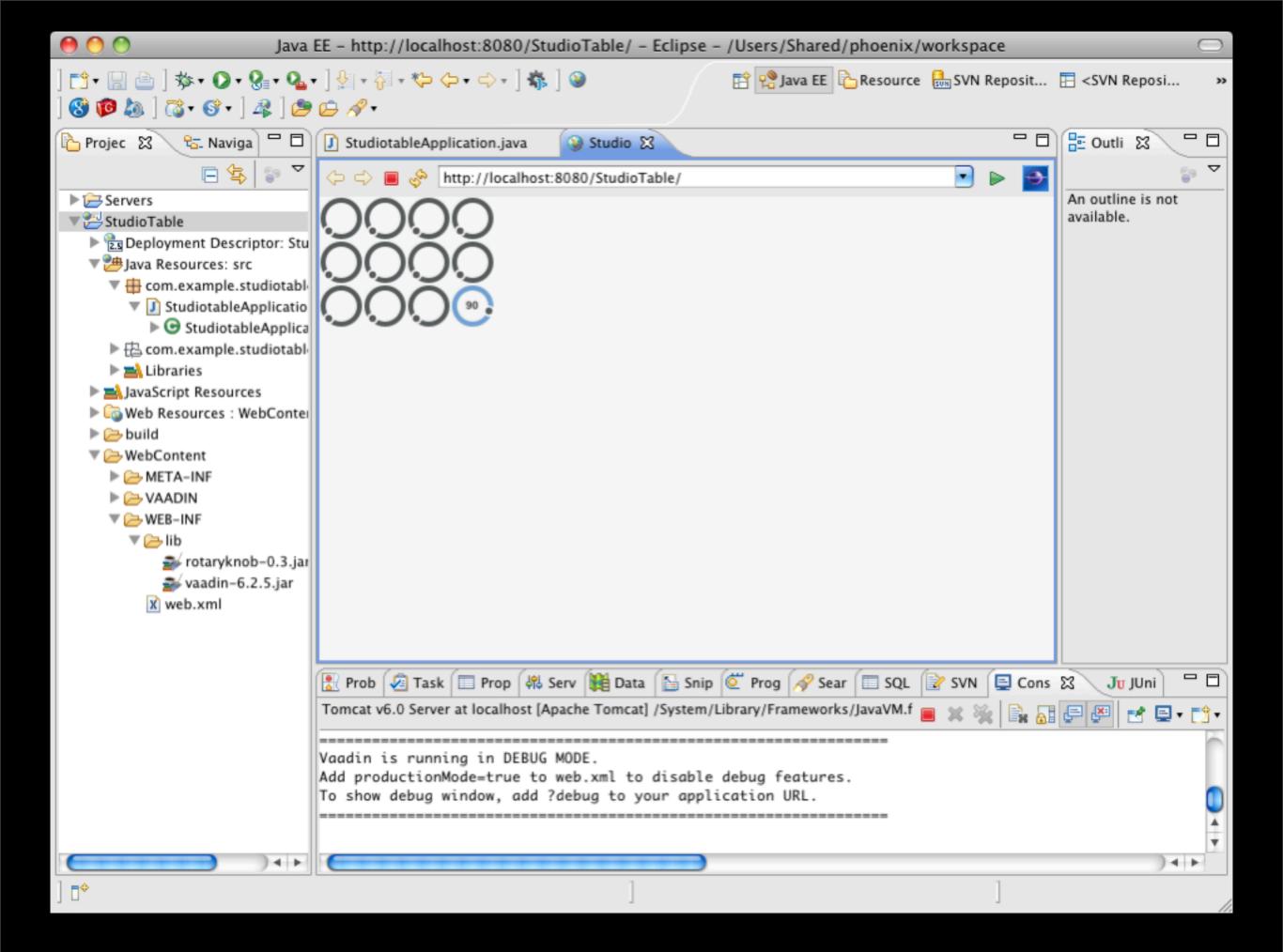

### Vaadin Directory Open to public by the end of this month

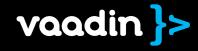

# Eclipse Maven Netbeans

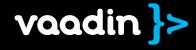

# Servlet Portlet GAE

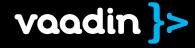

# getting Started

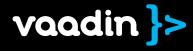

Q- Search

### vaadin > thinking of U and I

Vaadin is a Java framework for building modern web applications that look great, perform well and make you and your users happy.

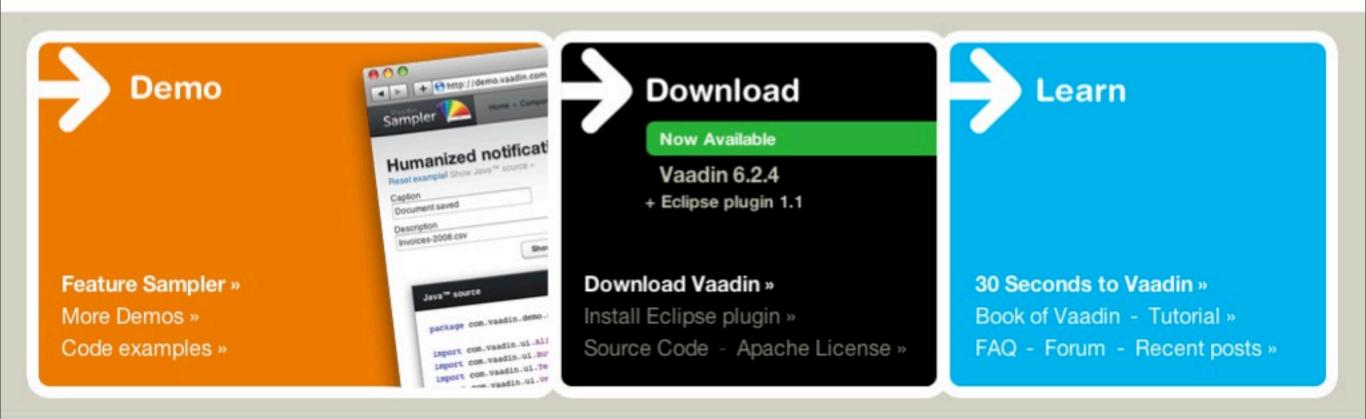

# Book of Vaadin

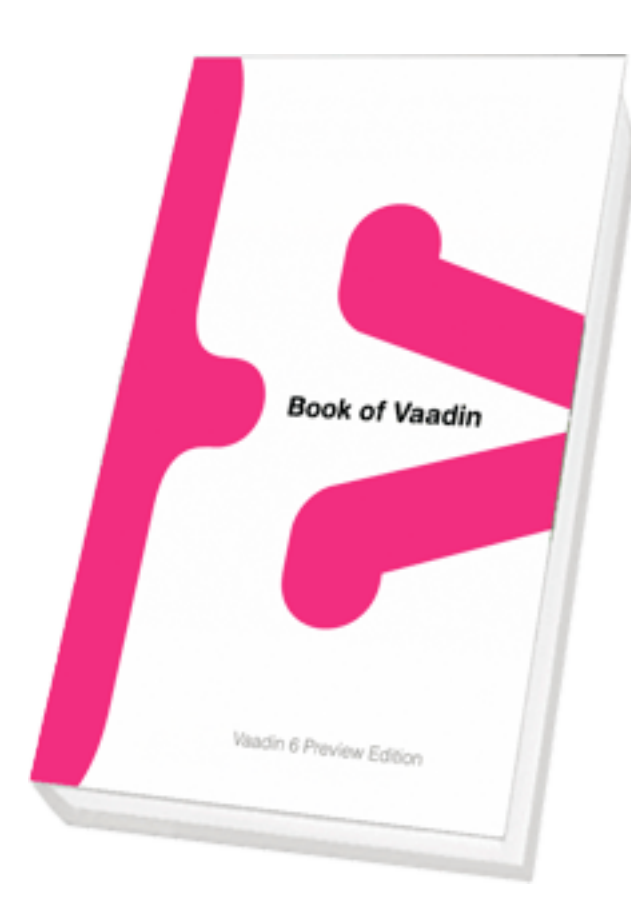

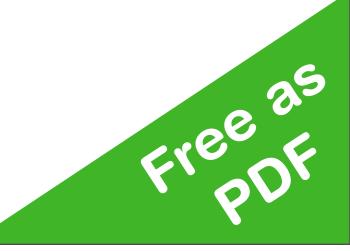

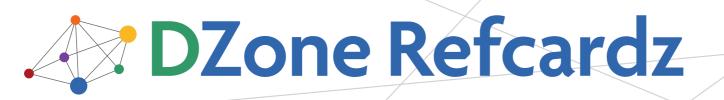

brought to you by... Vaadin

#### **CONTENTS INCLUDE:**

- About Vaadin
- Creating An Application
- Components
- Layout Components
- Themes
- Data Binding and more...

### Getting Started with Vaadin

#### By Marko Grönroos

#### **ABOUT VAADIN**

Vaadin is a server-side Ajax web application development framework that allows you to build web applications just like with traditional desktop frameworks, such as AWT or Swing. An application is built from user interface components contained hierarchically in layout components.

In the server-driven model, the application code runs on a server, while the actual user interaction is handled by a client-side engine running in the browser. The client-server communications and any client-side technologies, such as HTML and JavaScript, are invisible to the developer. As the client-side engine runs as JavaScript in the browser, there is no need to install plug-ins. Vaadin is released under the Apache License 2.0.

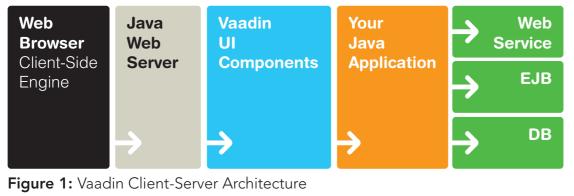

If the built-in selection of components is not enough, you can

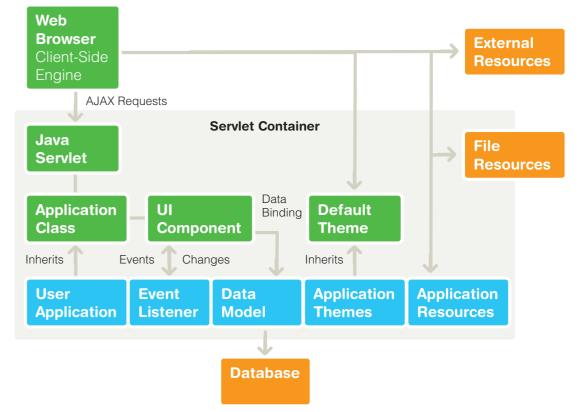

Figure 2: Architecture for Vaadin Applications

Hot Tip You can get a reference to the application object from any component attached to the application with getApplication()

#### **Event Listeners**

In the event-driven model, user interaction with user interface components triggers server-side events, which you can handle

/.dzone.com

### Questions Comments

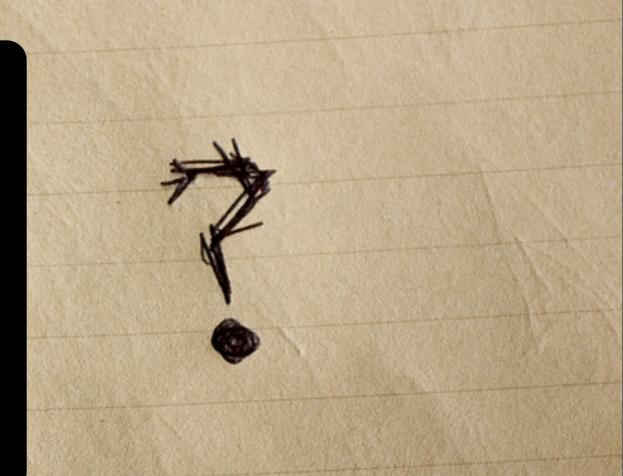

#### joonas@vaadin.com +358-40-5035001 skype://joonaslehtinen